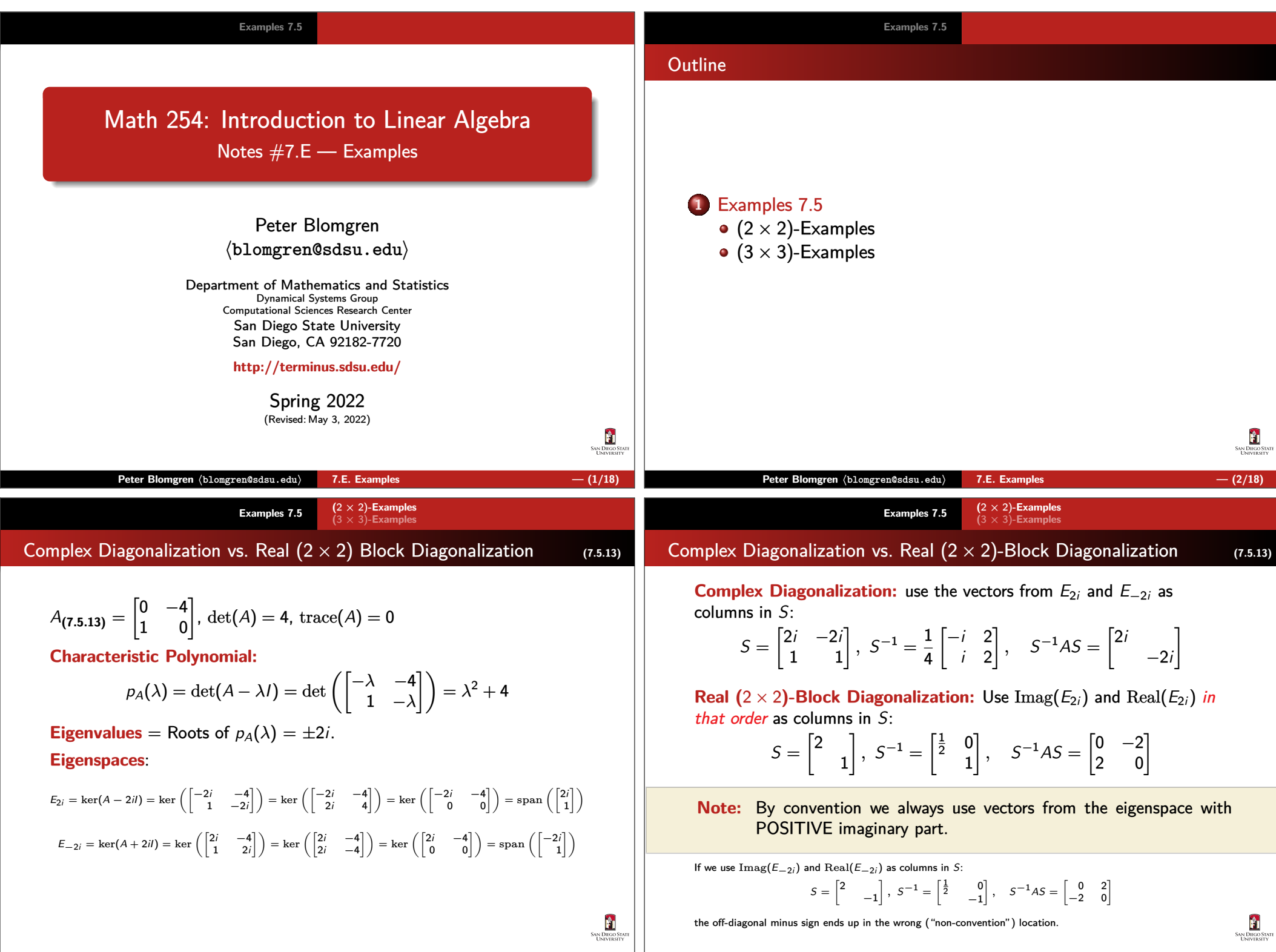

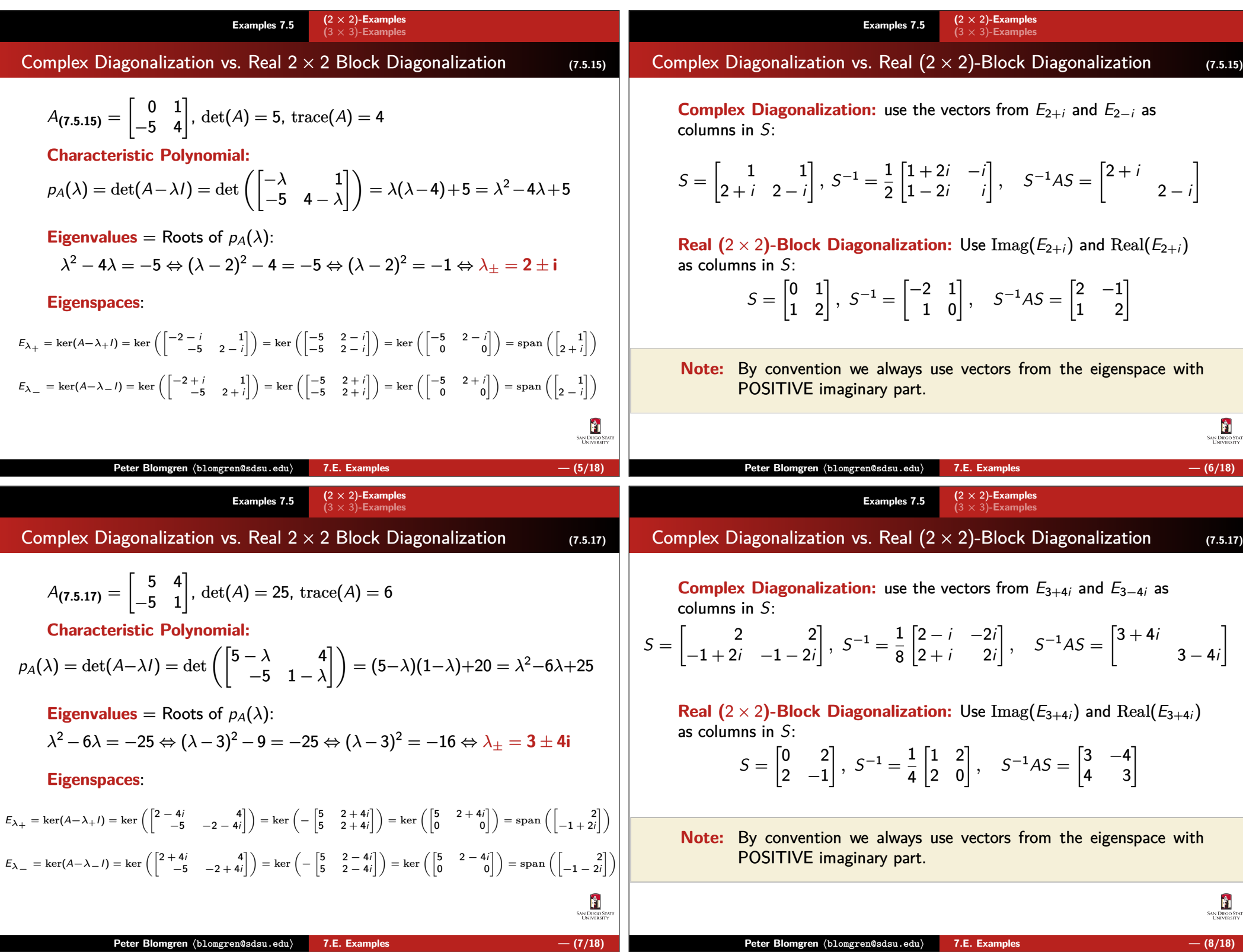

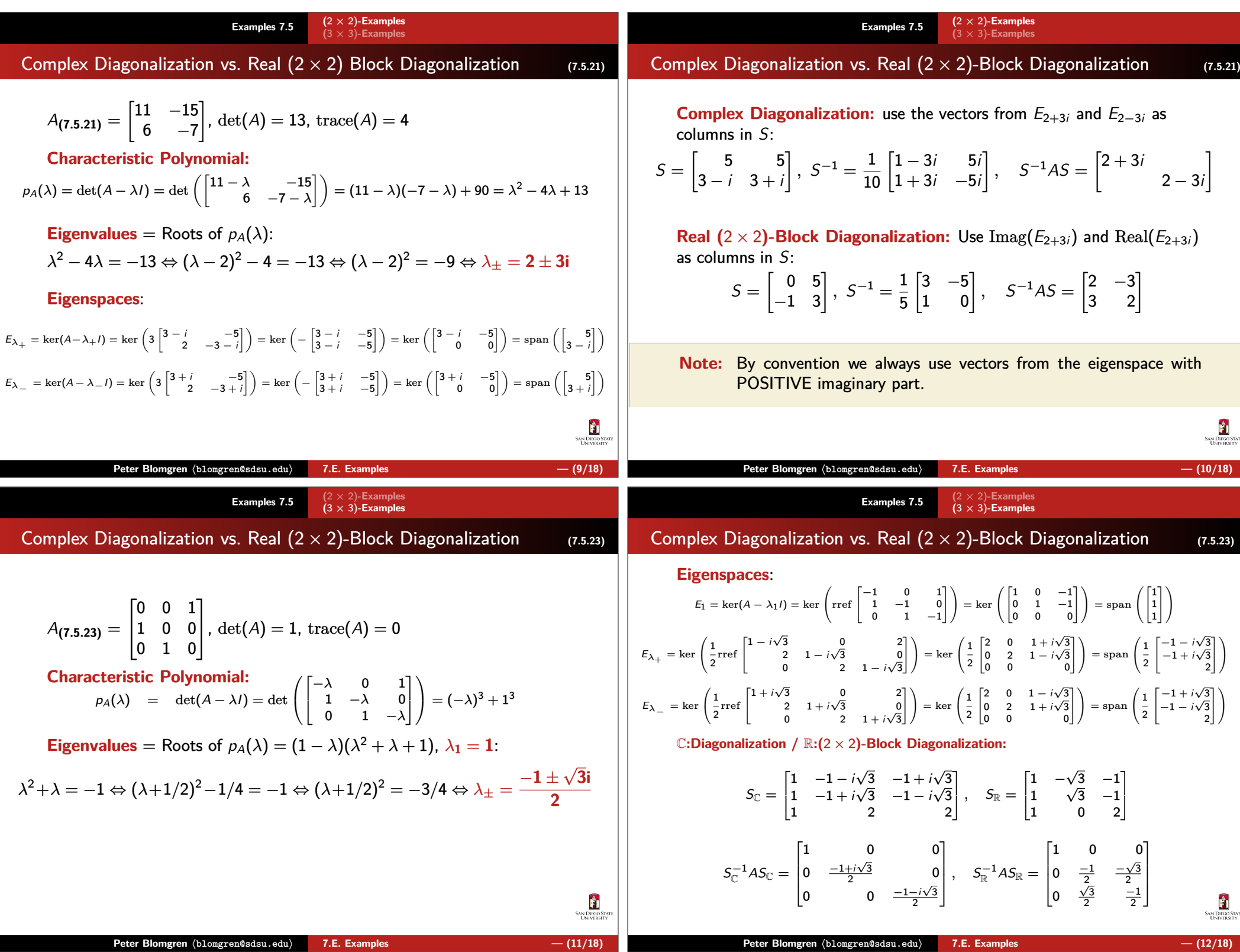

## **Examples 7.5(**2 <sup>×</sup> 2)**-Examples (**3 <sup>×</sup> 3)**-Examples**

Complex Diagonalization vs. Real (2 <sup>×</sup> 2)-Block Diagonalization **(7.5.x**

$$
A_{(7.5.x^{1})} = \begin{bmatrix} 3 & 0 & 0 \\ 0 & 3 & 0 \\ 0 & 0 & 3 \end{bmatrix}, \det(A) = 3^{3}, \text{ trace}(A) = 9
$$

**Characteristic Polynomial:**<br>  $p_A(\lambda) = \det(A - \lambda I) = \det(I - \lambda I)$  $\sqrt{ }$  $\setminus$  $\sqrt{ }$  $\overline{\mathsf{I}}$ 3 − *λ* 0 0<br>
0 3 − *λ* 0<br>
0 0 3 − *λ* 1  $\overline{\phantom{a}}$  $\setminus$  $\bigg) = (3 - \lambda)^3$ 

 $\boldsymbol{\mathsf{Eigenvalues}} = \boldsymbol{\mathsf{Roots}}$  of  $p_\mathcal{A}(\lambda) = 3$ , with *algebraic multiplicity* 3.

## **Eigenspaces**:

$$
E_3 = \ker(A - 3I) = \ker\left(\begin{bmatrix} 0 & 0 & 0 \\ 0 & 0 & 0 \\ 0 & 0 & 0 \end{bmatrix}\right) = \operatorname{span}\left(\begin{bmatrix} 1 \\ 0 \\ 0 \end{bmatrix}, \begin{bmatrix} 0 \\ 1 \\ 0 \end{bmatrix}, \begin{bmatrix} 0 \\ 0 \\ 1 \end{bmatrix}\right)
$$

*λ* = 3 has *geometric multiplicity 3* ⇒ the matrix is diagonalizable.<br>(It's already diagonall) (It's already diagonal!)

**Examples 7.5(**2 <sup>×</sup> 2)**-Examples (**3 <sup>×</sup> 3)**-Examples**

Complex Diagonalization vs. Real (2 <sup>×</sup> 2)-Block Diagonalization **(7.5.x**

$$
A_{(7.5.x^{2})} = \begin{bmatrix} 3 & 1 & 0 \\ 0 & 3 & 0 \\ 0 & 0 & 3 \end{bmatrix}, \det(A) = 3^{3}, \text{trace}(A) = 9
$$

**Characteristic Polynomial:**<br>  $p_A(\lambda) = \det(A - \lambda I) = \det(I - \lambda I)$  $\sqrt{ }$  $\setminus$  $\sqrt{2}$  $\lfloor$  $\begin{bmatrix} 3-\lambda & 1 & 0 \\ 0 & 3-\lambda & 0 \\ 0 & 0 & 3-\lambda \end{bmatrix}$  $\overline{\phantom{a}}$  $\overline{\phantom{a}}$  $\backslash$  $\bigg) = (3 - \lambda)^3$ 

 ${\sf Eigenvalues} = {\sf Roots}$  of  $p_A(\lambda) = 3$ , with *algebraic multiplicity 3*.

**Eigenspaces**:

$$
E_3 = \ker(A-3I) = \ker\left(\begin{bmatrix}0 & 1 & 0 \\ 0 & 0 & 0 \\ 0 & 0 & 0\end{bmatrix}\right) = \mathrm{span}\left(\begin{bmatrix}1 \\ 0 \\ 0\end{bmatrix}, \begin{bmatrix}0 \\ 0 \\ 1\end{bmatrix}\right)
$$

*λ* = 3 has geometric multiplicity 2 <sup>⇒</sup> the matrix is **not diagonalizable**.

This matrix is in "Jordan Form" (or "Jordan Canonical Form", or "Jordan Normal Form") — for details see  $[\mathrm{MATH\,524}\ (\mathrm{Nores}\#8)].$ 

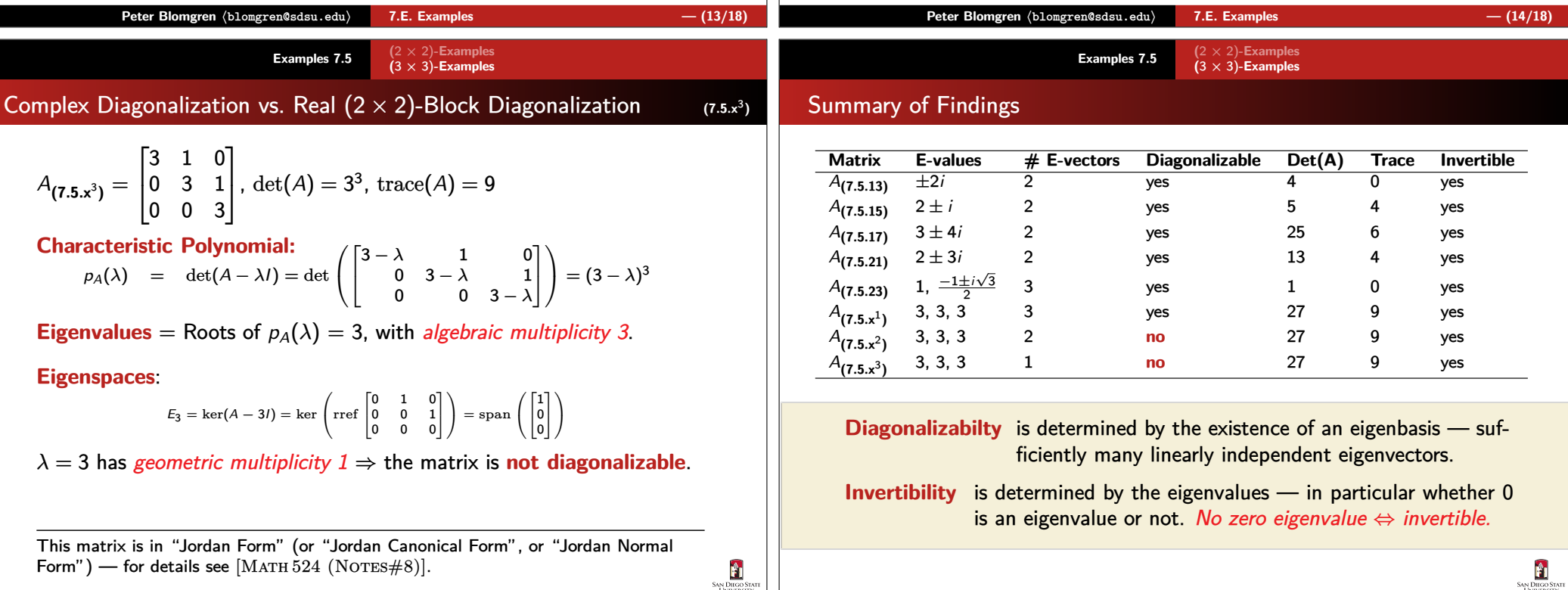

1 **)**

Ĥ

**SAN DIEGO** 

2 **)**

剛

**SAN DIEGO ST.** 

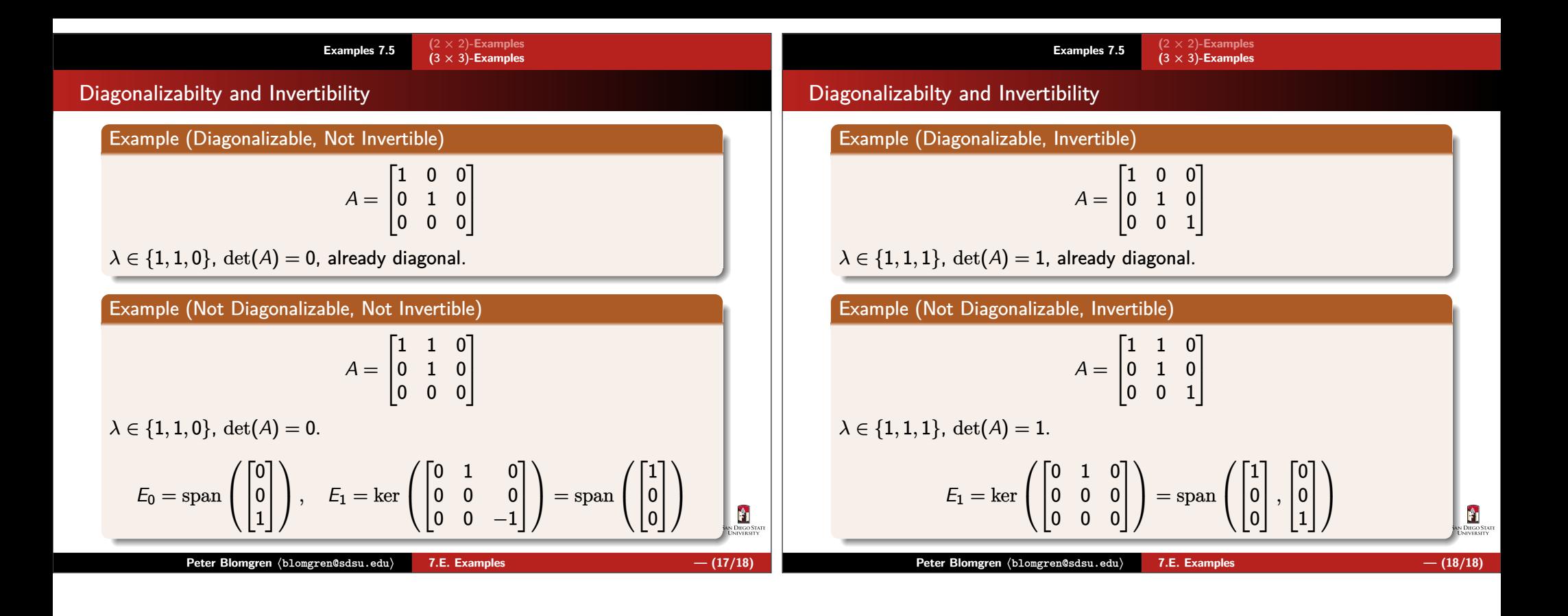